# **Università degli Studi di Cassino**

# **Corso di Laurea in Ingegneria delle Telecomunicazioni**

# **Corso di Calcolatori Elettronici** I **(fino al 23/11)**

# **Corso di Calcolatori Elettronici**

## **F.Tortorella**

*F. Tortorella* **Corso di Calcolatori Elettronici Università degli Studi di Cassino**

# **Contenuti del corso**

- •Modello di programmazione del processore
	- •Programmazione in linguaggio assembly
	- •Elementi di progettazione logica dei circuiti
	- •Aritmetica e circuiti per l'aritmetica

**Calc. El. I**

**Calcolatori Elettronici**

- •Architettura dell'unità centrale: data path e controllo
- •Pipelining
- •Gerarchia di memoria
- •Sottosistema di I/O

## **Testo adottato**:

Patterson, Hennessy **Struttura, organizzazione e progetto dei calcolatori** 2a edizione Jackson Libri

# **Testi di consultazione**:

Hamacher, Vranesic, Zaky Introduzione all'Architettura dei Calcolatori McGraw-Hill Italia

Hennessy, Patterson Architettura dei computer: Un approccio quantitativo 2a edizione Jackson Libri

*F. Tortorella* **Corso di Calcolatori Elettronici Università degli Studi**

**di Cassino**

# **…chi siamo, da dove veniamo ?**

# **Fondamenti di Informatica I**:

- Strutture dati
- Costrutti di programmazione
- Algoritmi fondamentali

# **Fondamenti di Informatica II**:

- Strutture dati complesse
- Ricorsione

 $C/C++$ 

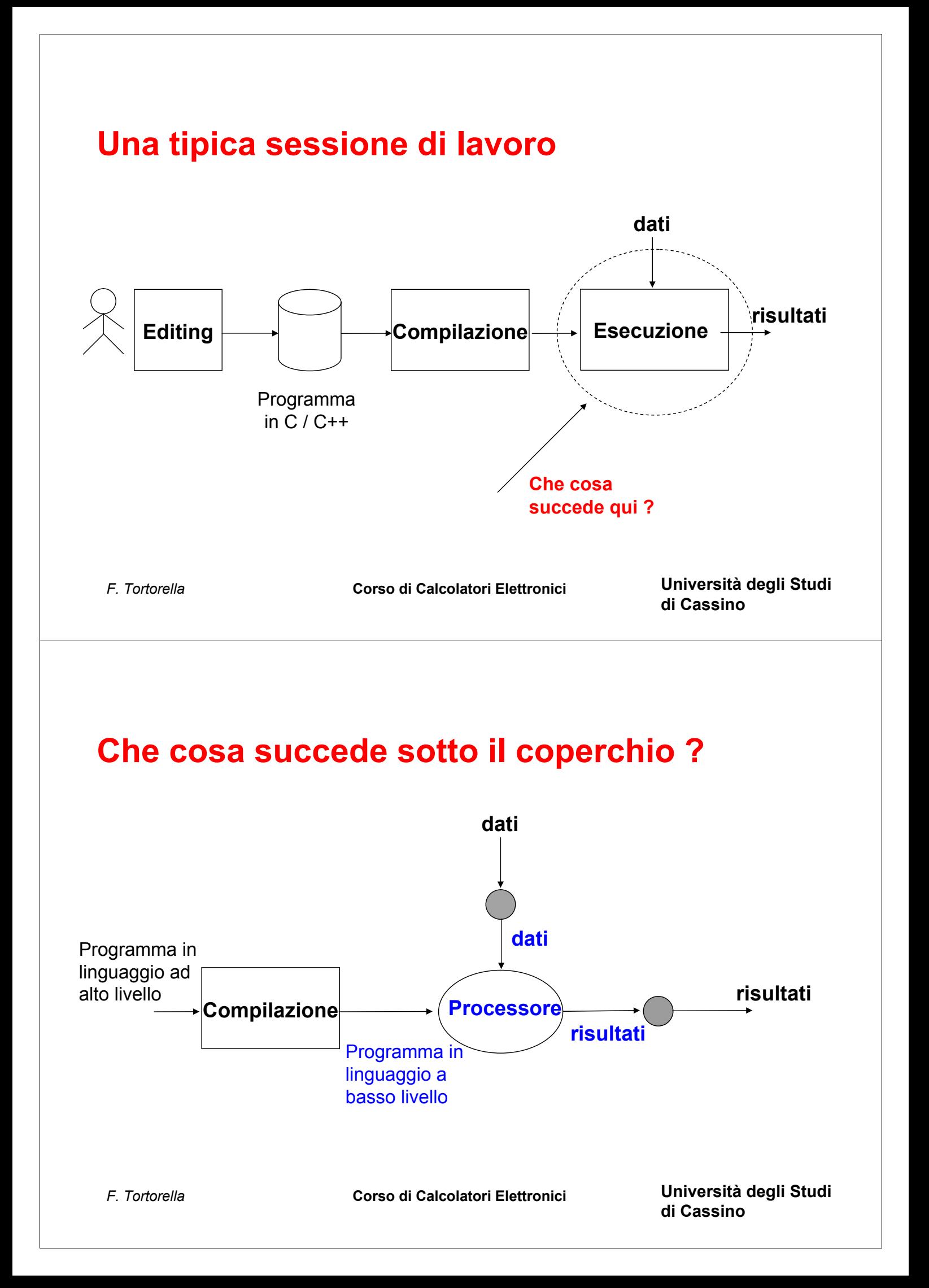

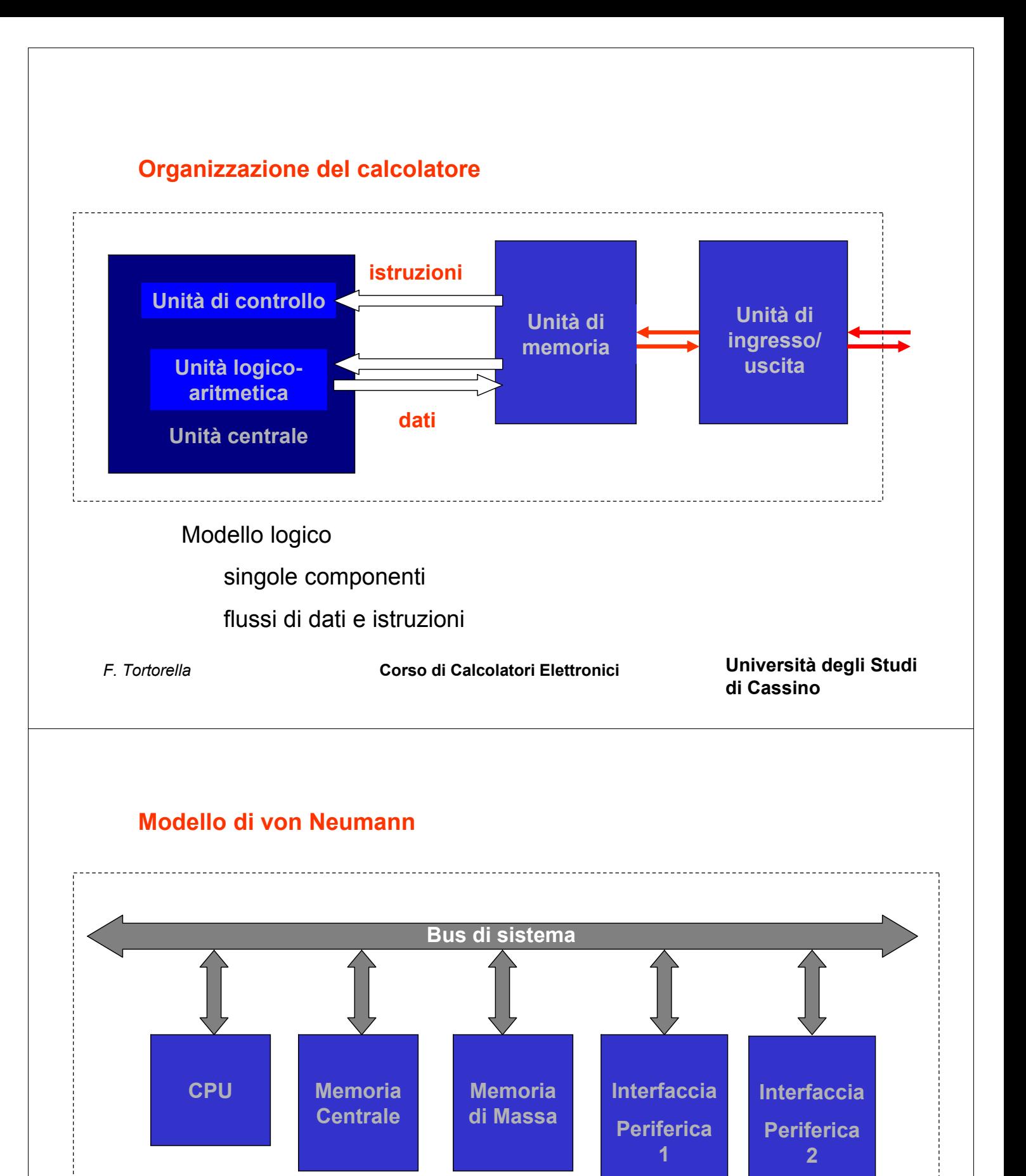

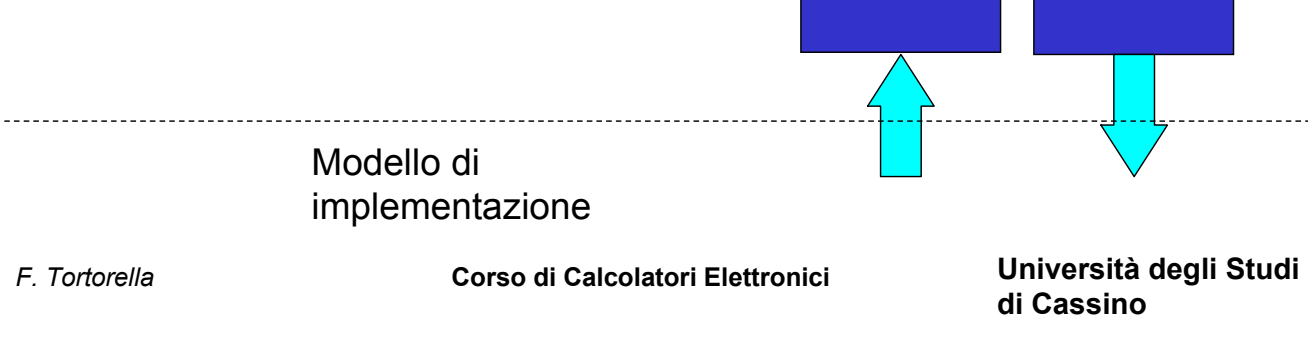

#### **ASUS P4T-E**

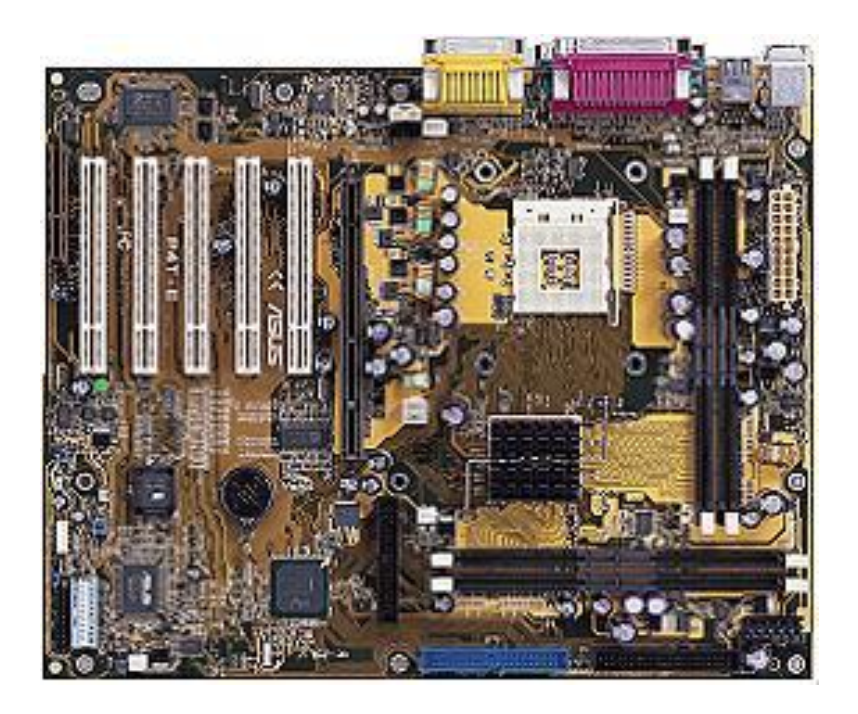

*F. Tortorella* **Corso di Calcolatori Elettronici Università degli Studi di Cassino**

#### **La memorizzazione dei dati e delle istruzioni**

La più piccola unità di informazione memorizzabile (e quindi utilizzabile) è il **bit,** che può assumere valore 0 o 1.

Il dispositivo utilizzato per memorizzare un bit è un **elemento bistabile**, cioè un dispositivo elettronico che può assumere uno tra due stati stabili (es. due livelli differenti di tensione), ognuno dei quali viene fatto corrispondere a 0 o a 1 (cella di memoria).

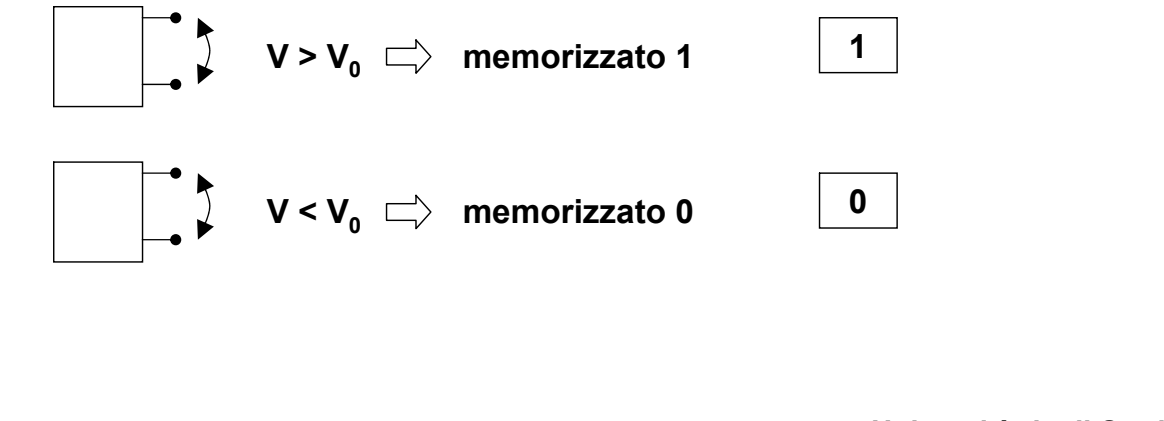

#### **Operazioni possibili su una cella di memoria**

#### Operazione di scrittura

La cella di memoria viene caricata con un determinato valore che permane memorizzato finchè:

- la cella viene alimentata elettricamente
- non si esegue un'altra operazione di scrittura che modifica il valore precedentemente memorizzato

#### Operazione di lettura

Si accede alla cella di memoria per consultarne il valore e copiarlo su un'altra cella di memoria.

#### **Nota**

Non su tutte le celle di memoria sono possibili entrambe le operazioni di lettura e scrittura.

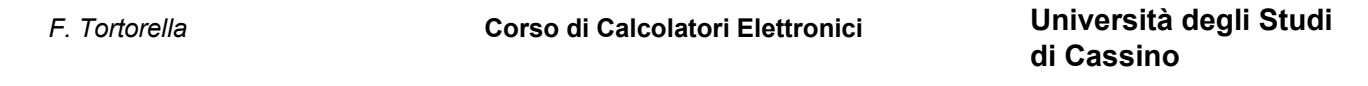

Con un solo bit è possibile gestire un'informazione binaria, cioè un'informazione che può specificare uno tra due valori possibili (es. un punto di un'immagine bianco o nero).

Quanti stati possibili può assumere un insieme di bit ?

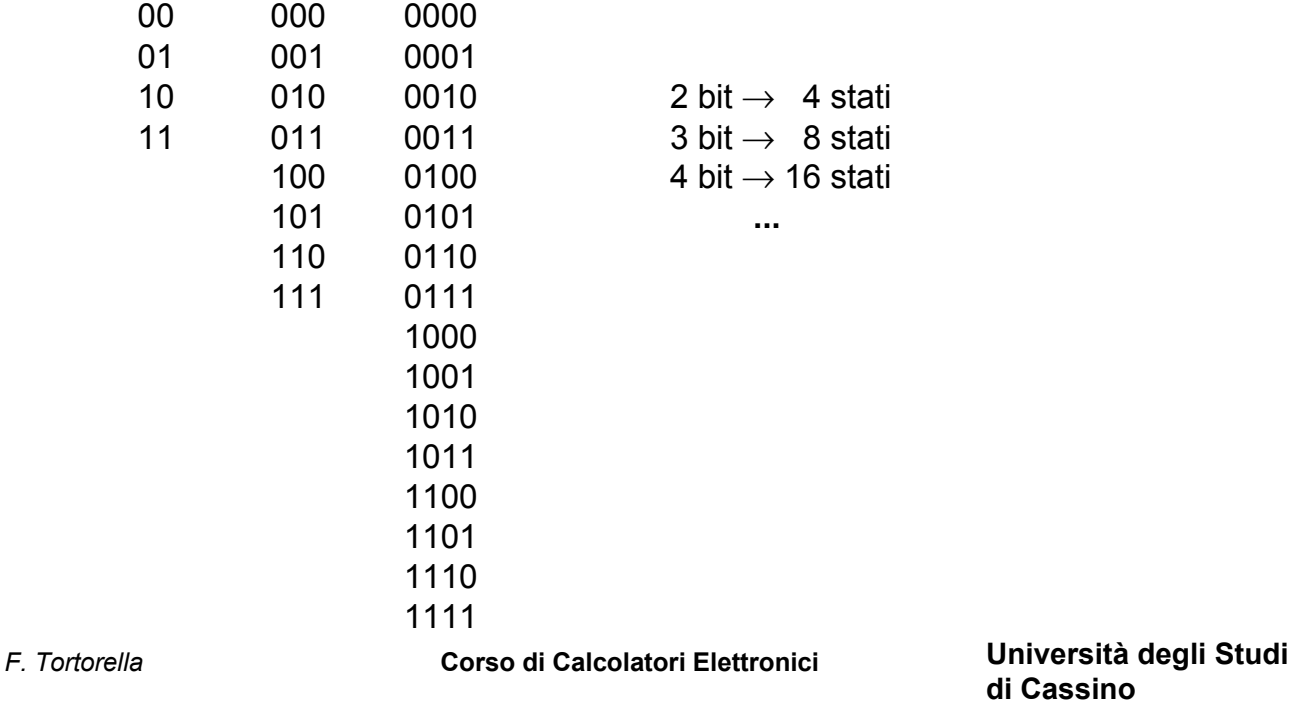

### **Il registro di memoria**

**Un insieme di N celle elementari può assumere uno tra 2N stati possibili.**

Un tale insieme è organizzato in un **registro di memoria.**

Il registro costituisce un supporto per la memorizzazione di un'informazione che può assumere uno tra  $2^N$  valori possibili. In particolare un insieme di 8 bit forma un **byte**.

Sul registro sono possibili operazioni di lettura e scrittura che interessano contemporaneamente tutte le celle di memoria contenute nel registro.

*F. Tortorella* **Corso di Calcolatori Elettronici Università degli Studi di Cassino**

#### **Il problema della codifica**

Un calcolatore può trattare diversi tipi di dati: numeri (interi, reali), testo, immagini, suoni, ecc. che vanno comunque memorizzati su registri di memoria.

È quindi necessario adottare una **codifica** del tipo di dato considerato: occorre, cioè,

**mettere in corrispondenza biunivoca i valori del tipo con gli stati che può assumere il registro**.

## **Esempio**

registro da un byte  $\Rightarrow$  2<sup>8</sup> = 256 stati possibili. Che cosa è possibile codificare ?

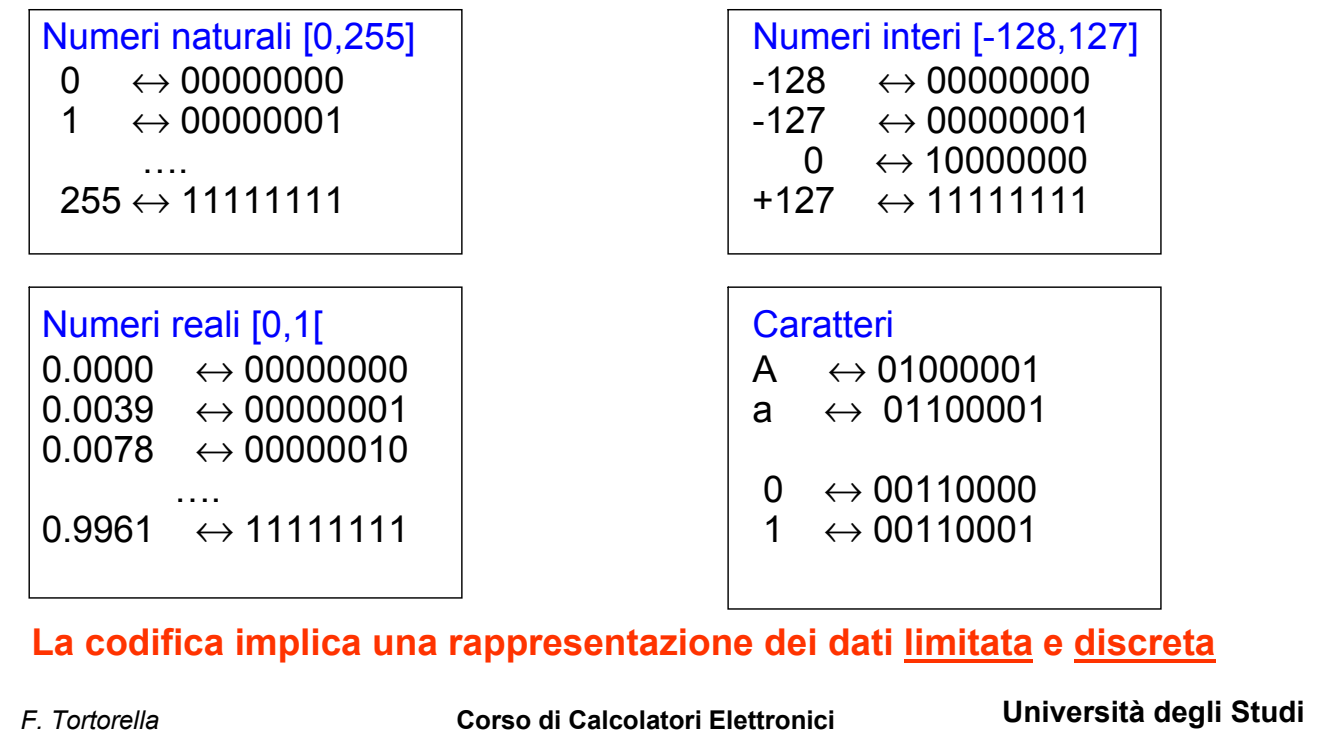

## **Codifica delle istruzioni**

Oltre ai dati, è necessario memorizzare anche le istruzioni, cioè le singole azioni elementari che l'unità centrale può eseguire.

Nello specificare un'istruzione, bisogna precisare l'operazione da compiere e i dati coinvolti nell'operazione.

Esempio: dati

operazione **somma** 3 e 4

Come rappresentare le operazioni ?

L'insieme delle diverse operazioni che l'unità centrale è in grado di eseguire è finito e quindi è possibile codificarlo con un certo numero di bit (**codice operativo**).

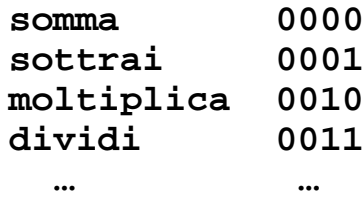

*F. Tortorella* **Corso di Calcolatori Elettronici Università degli Studi di Cassino**

**di Cassino**

Una istruzione sarà quindi rappresentabile da una sequenza di bit divisa in due parti:

- un codice operativo
- un campo operandi (1, 2 o più operandi)

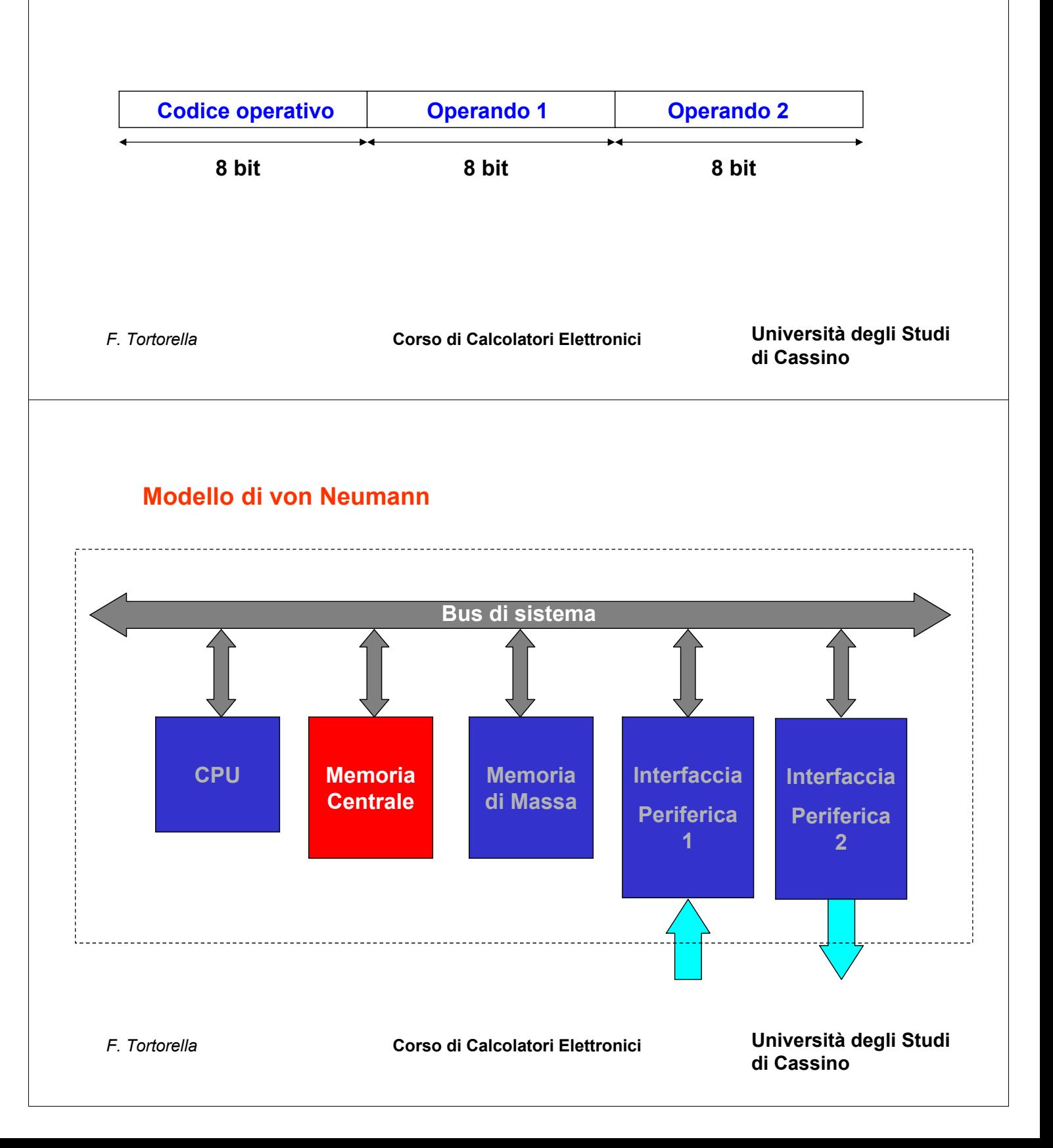

### **Organizzazione della memoria principale**

La memoria principale è organizzata come un insieme di registri di uguale dimensione, ognuno dei quali è identificato tramite un numero progressivo ad esso associato, detto indirizzo.

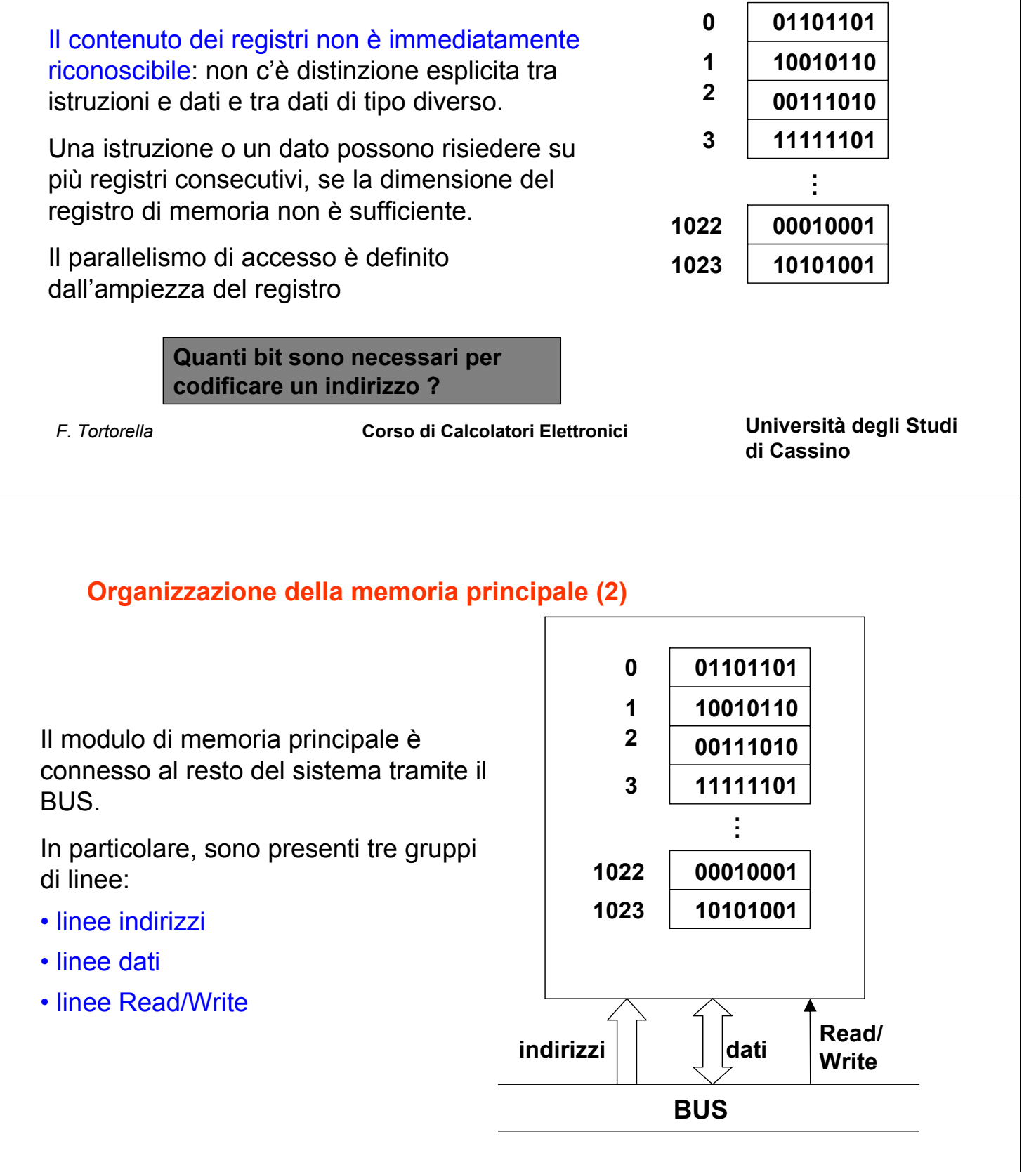

### **Operazioni sulla memoria principale**

Le operazioni possibili sul modulo di memoria principale sono orientate ai registri:

- scrittura di un valore in un registro
- lettura del valore di un registro

In ogni operazione è quindi necessario specificare:

- su quale registro si intende compiere l'operazione → indirizzo
- che tipo di operazione si intende realizzare  $\rightarrow$  Read/Write
- in caso di scrittura, quale sia il valore da memorizzare

*F. Tortorella* **Corso di Calcolatori Elettronici Università degli Studi di Cassino**

## **Parametri della memoria principale**

#### **Capacità**

Fornisce una misura della quantità di informazione che è possibile memorizzare. Questa dipende dall'ampiezza dei singoli registri e dal numero di registri contenuti.

La capacità delle memoria si misura in termini di byte (Megabyte =  $2^{20}$  byte Gigabyte =  $2^{30}$  byte)

#### **Tempo di accesso**

E' il tempo minimo che intercorre tra due operazioni (accessi) in memoria. Dipende dalla tecnologia di realizzazione della memoria. Si misura in termini di secondi (nanosecondi = 10-9 secondi).

## **Tipologie di memorie**

#### Memorie RAM

Con le memorie viste finora si possono realizzare operazioni sia di lettura che di scrittura. Tali memorie si indicano come memorie **RAM** (*Random Access Memory*) ed hanno la caratteristica di mantenere il loro contenuto finchè è presente l'alimentazione.

Esistono due tipi di memoria RAM:

RAM dinamica o DRAM (*Dynamic Random Access Memory)*

Alta densità di integrazione, economica, lenta, bassa potenza alimentazione

*Dynamic*: è necessario rigenerare i contenuti periodicamente (refresh)

RAM statica o SRAM (*Static Random Access Memory)*

Bassa densità di integrazione, costosa, veloce, alta potenza alimentazione

*Static*: il contenuto viene mantenuto finché è presente l'alimentazione

*F. Tortorella* **Corso di Calcolatori Elettronici Università degli Studi di Cassino**

**Tipologie di memorie (2)**

#### Memorie ROM

All'interno del calcolatore, alcuni programmi e dati (es. i programmi per l'avvio all'accensione) devono rimanere memorizzati anche quando l'alimentazione viene a mancare. Questi sono, inoltre, programmi e dati che, una volta memorizzati, non devono essere più modificati.

Per questo tipo di esigenze si utilizzano memorie **ROM** (*Read Only Memory*), i cui contenuti sono inseriti una volta per sempre all'atto della loro costruzione e non possono più essere modificati o cancellati.

### **Modello di von Neumann**

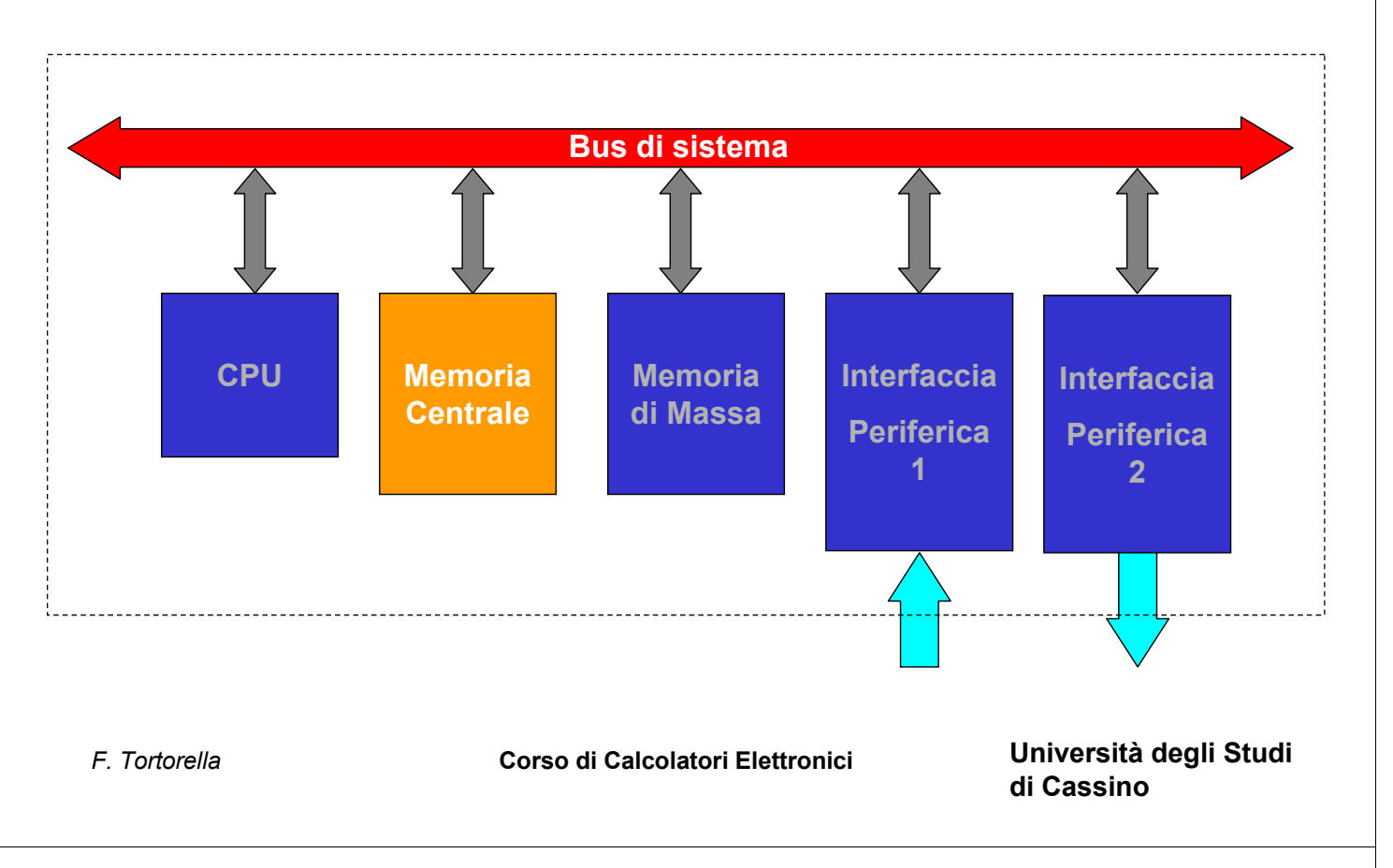

#### **Il bus**

Forma un canale di comunicazione tra le varie unità del calcolatore.

Tipicamente è possibile un solo colloquio alla volta tra due unità: un **master**, che ha la capacità di controllare il bus ed inizia la comunicazione, ed uno **slave**, che viene attivato dal master.

Il bus è formato da un insieme di linee su cui viaggiano i segnali. Le linee si dividono in

- linee dati
- linee indirizzi
- linee controllo

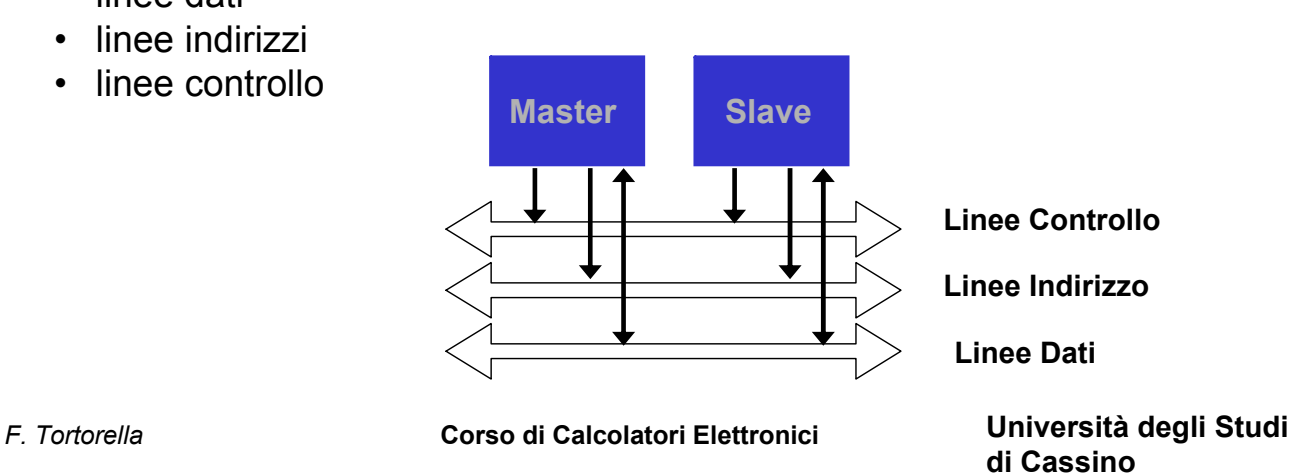

#### **Modello di von Neumann**

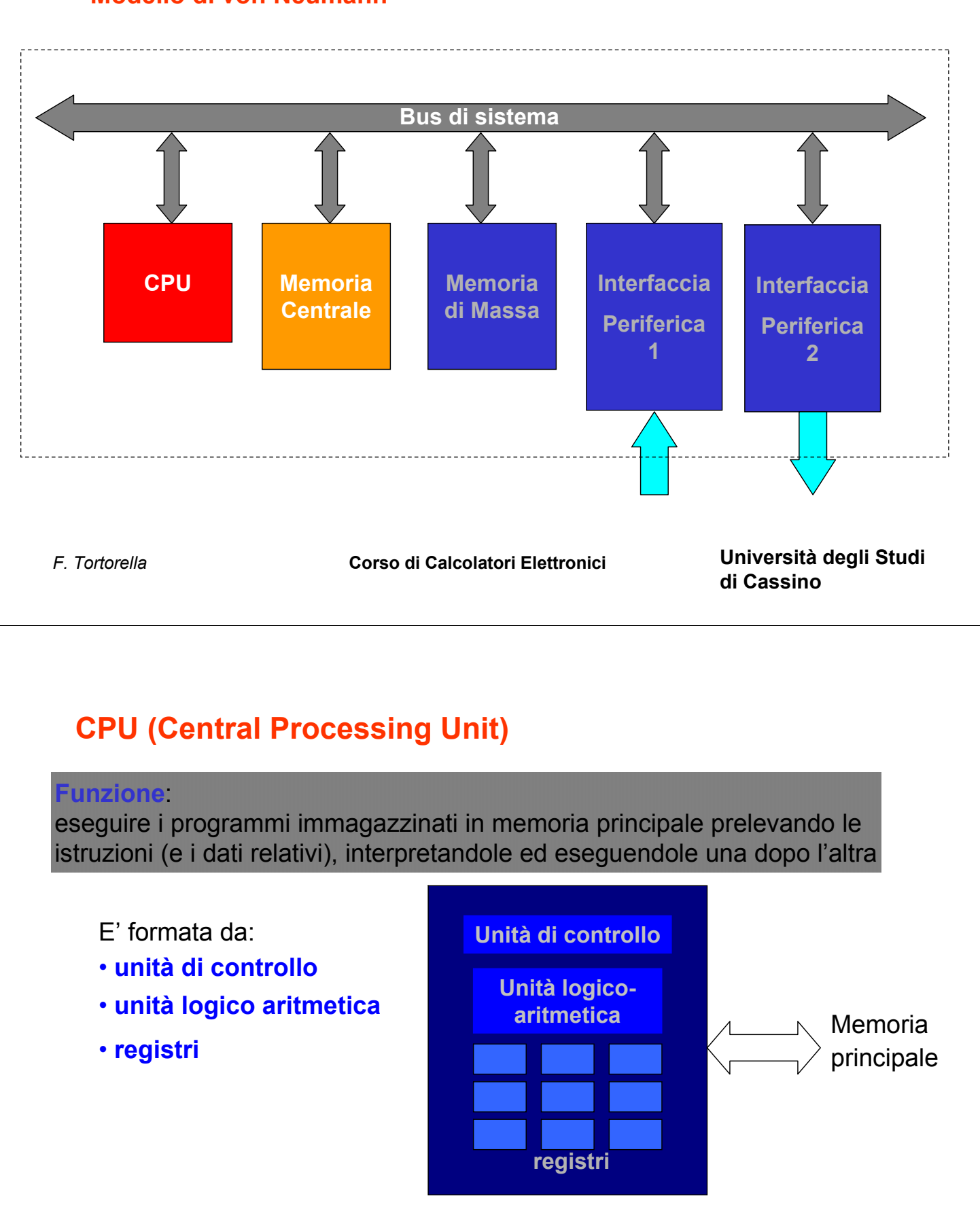

**La CPU è inoltre caratterizzata dall'insieme delle istruzioni che può eseguire (instruction set)**

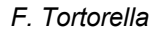

# **L'Unità di controllo (1/2)**

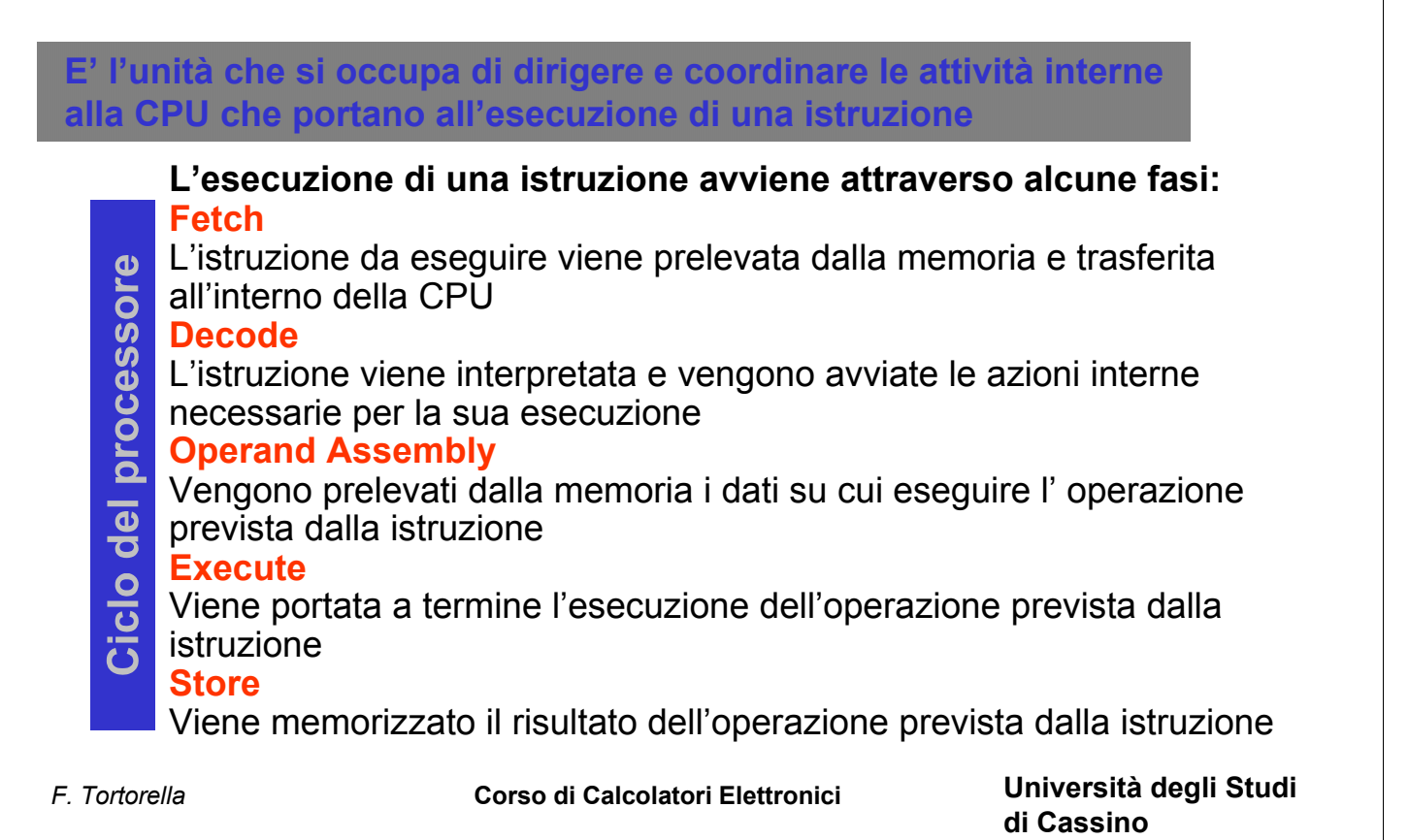

# **L'Unità di controllo (2/2)**

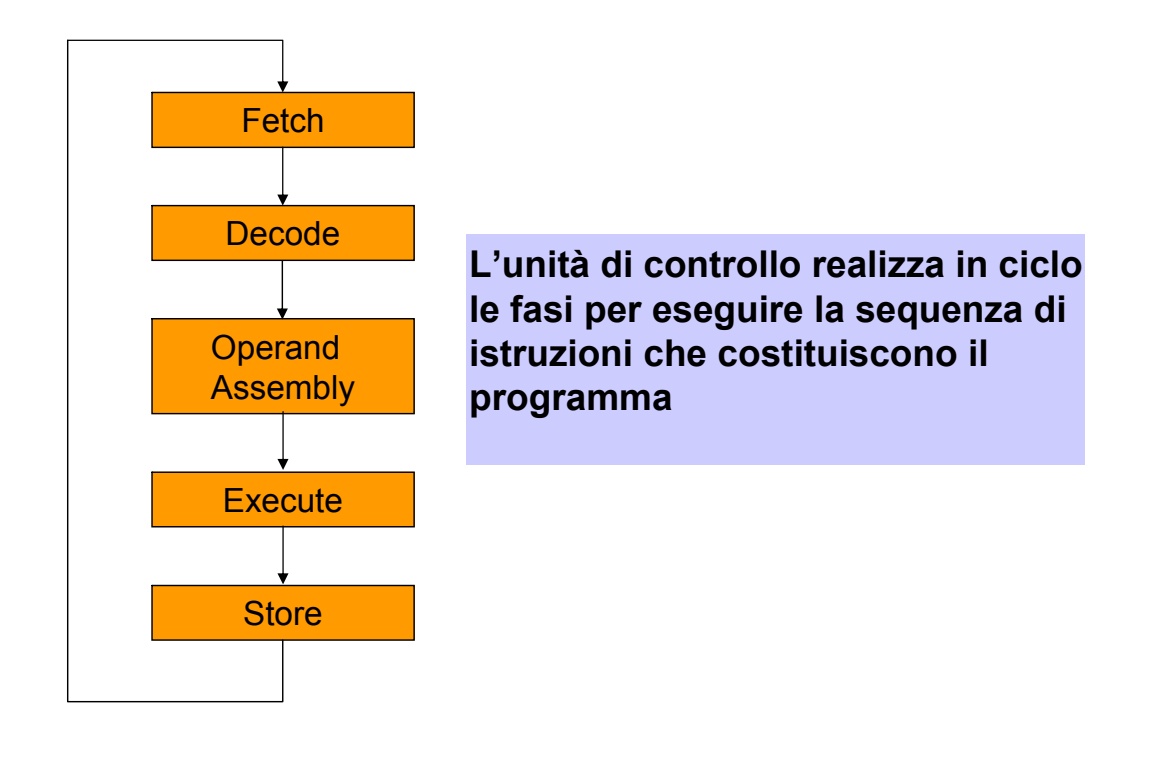

# *F. Tortorella* **Corso di Calcolatori Elettronici Università degli Studi di Cassino L'Unità Logico Aritmetica E' l'unità che si occupa di realizzare le operazioni logiche ed aritmetiche eventualmente richieste per eseguire un'istruzione Operazioni Aritmetiche** ADD SUB MUL DIV REM **SFT Operazioni Logiche** CMP AND OR **NOT** *F. Tortorella* **Corso di Calcolatori Elettronici Università degli Studi I registri Hanno la funzione di memorizzare all'interno della CPU dati e istruzioni necessari all'esecuzione** •**Registri generali** •**Registri speciali** •Program Counter (PC) •Mem. Address Reg. (MAR) •Mem. Data Register (MDR) •Istrunction Register (IR) **I registri speciali non sono accessibili dalle istruzioni**

**di Cassino**

## **Connessione della CPU con il sistema**

*F. Tortorella* **Corso di Calcolatori Elettronici Università degli Studi di Cassino** I vari componenti interni della CPU sono comunicanti tramite connessioni interne. La CPU è connessa al resto del sistema tramite il BUS (linee indirizzi, dati e controllo). **Unità di Controllo Unità Logico Aritmetica Mem.Addr. Register Mem. Data Register Program Counter Instruction Register Register A** | **Register B indirizzi** | **Read**<sup>*|*</sup> | dati **BUS Read/ Write Trasferimento CPU-memoria** Qualunque sia il trasferimento da realizzare, la CPU (master) deve precisare l'indirizzo del dato da trasferire.

In queste operazioni, la memoria è comunque uno slave e "subisce" l'iniziativa della CPU, ricevendo da questa l'indirizzo del dato da trasferire e l'informazione sull'operazione da realizzare (lettura o scrittura)

# **Trasferimento memoria** → **CPU (lettura)**

- 1) la CPU scrive l'indirizzo del dato da trasferire sul MAR che lo propagherà alle linee indirizzi del bus. Contemporaneamente, segnala sulle linee di controllo che si tratta di una lettura.
- 2) la memoria riceve, tramite il bus, l'indirizzo e l'indicazione dell'operazione da effettuare. Copia il dato dal registro individuato sulle linee dati del bus.
- 3) il dato richiesto, tramite le linee dati del bus, arriva al MDR della CPU. Da qui sarà spostato verso gli altri registi interni.

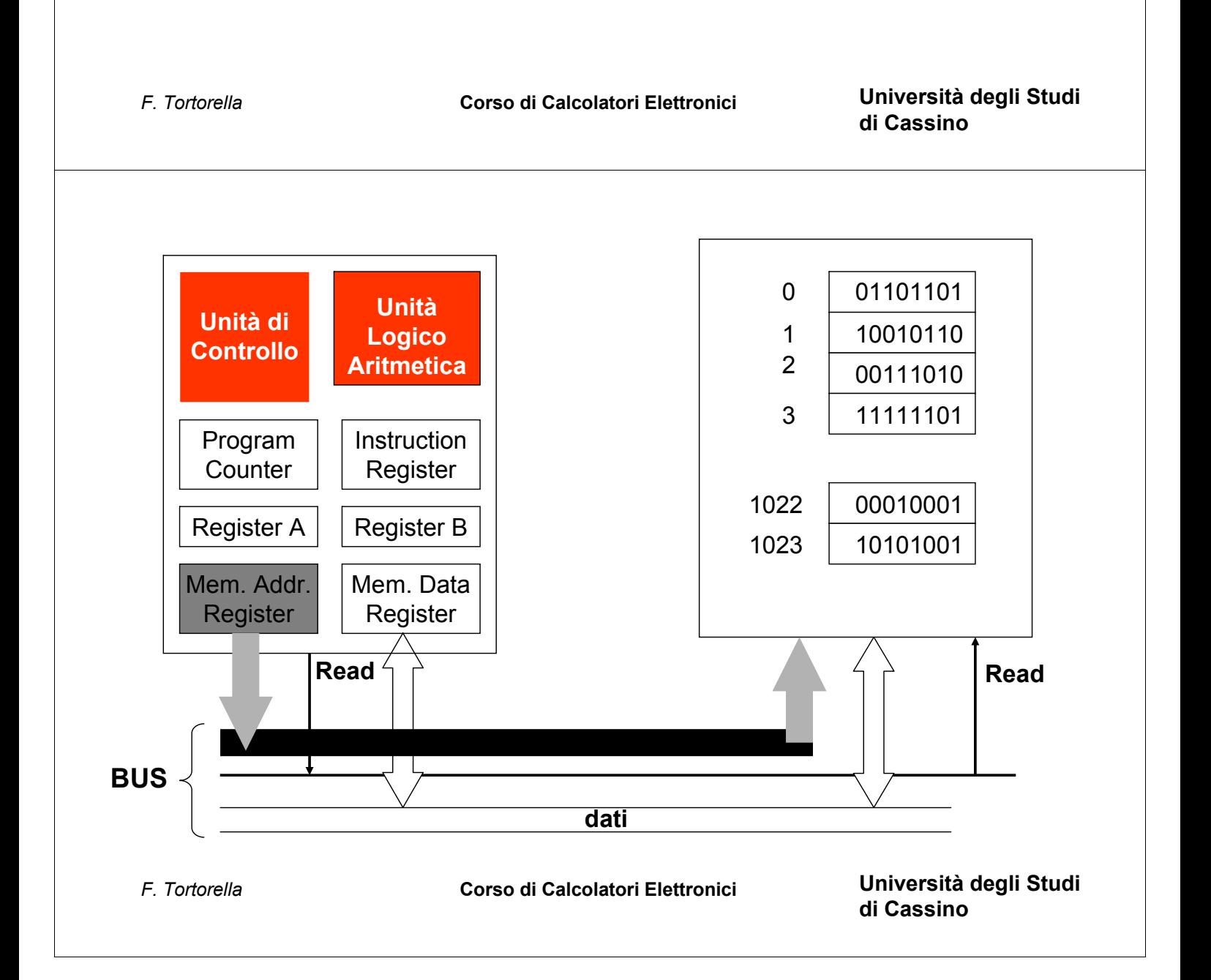

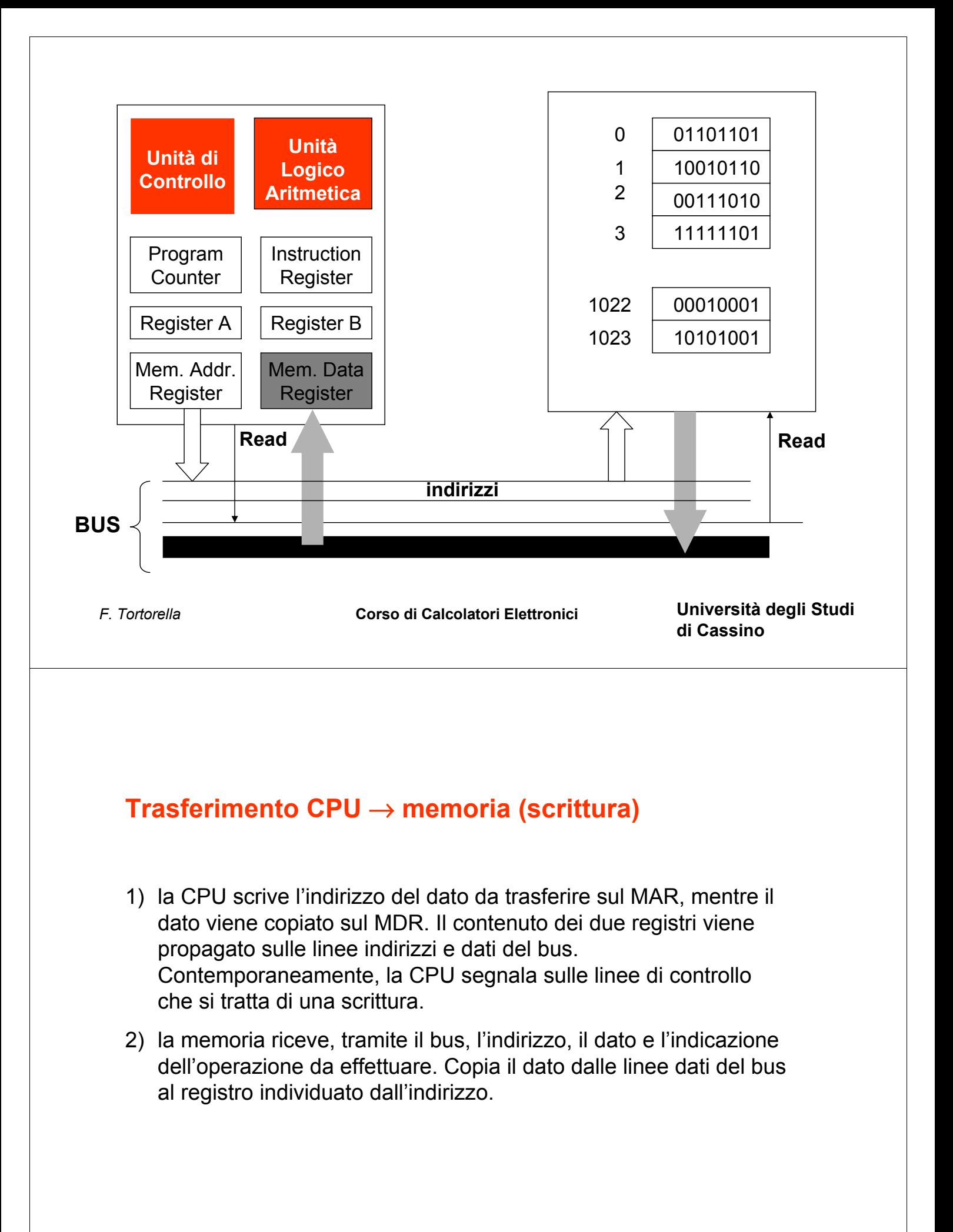

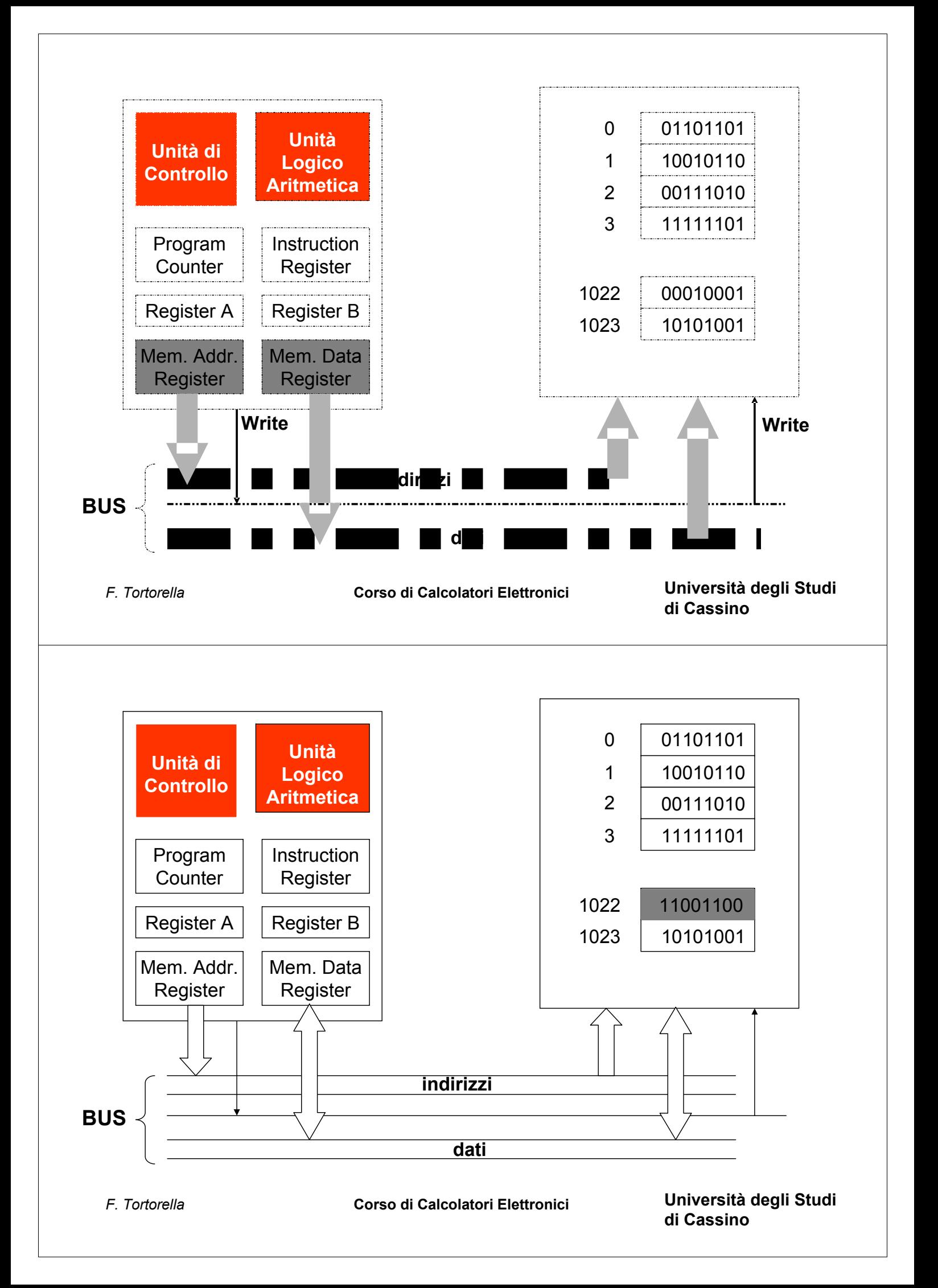

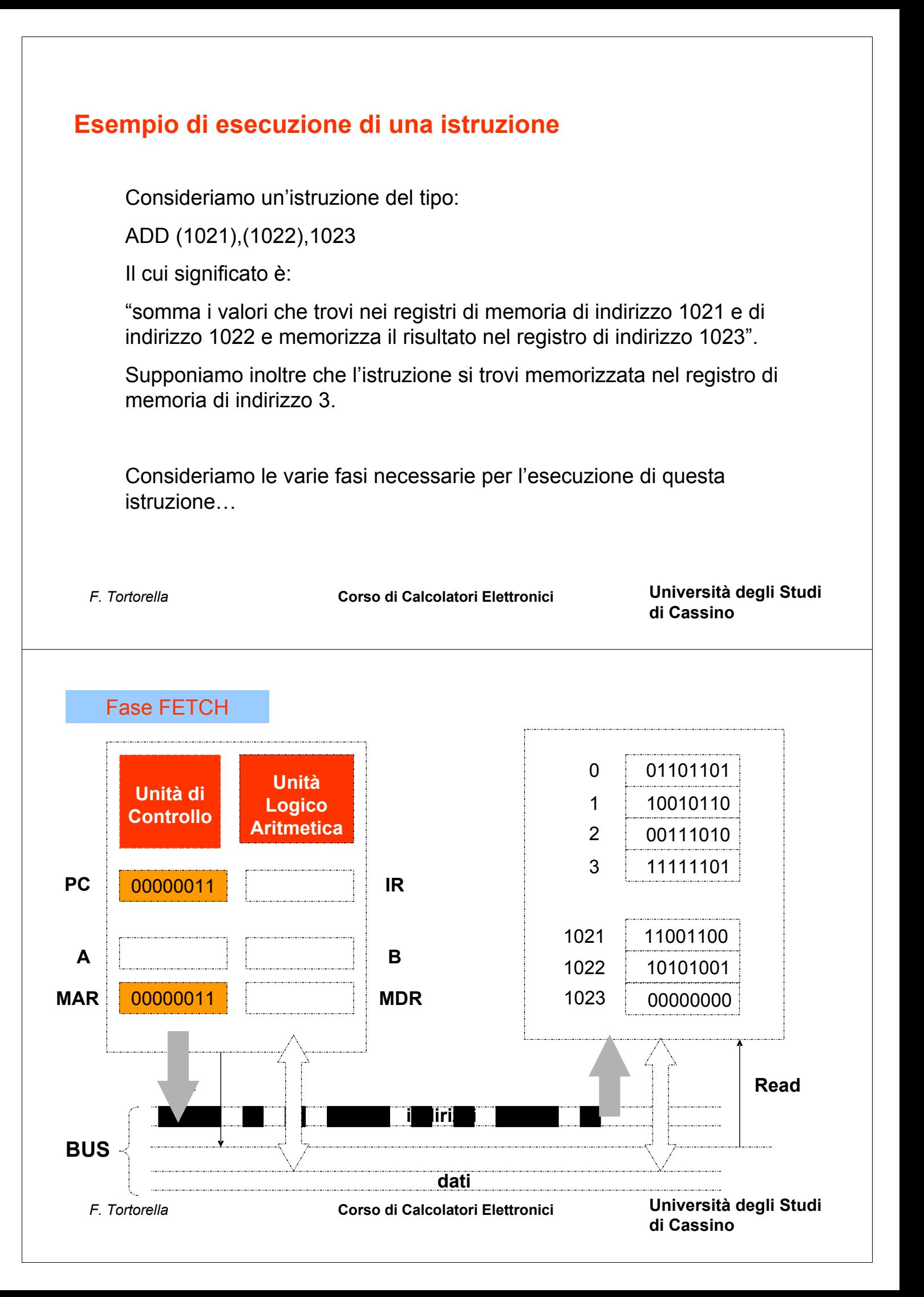

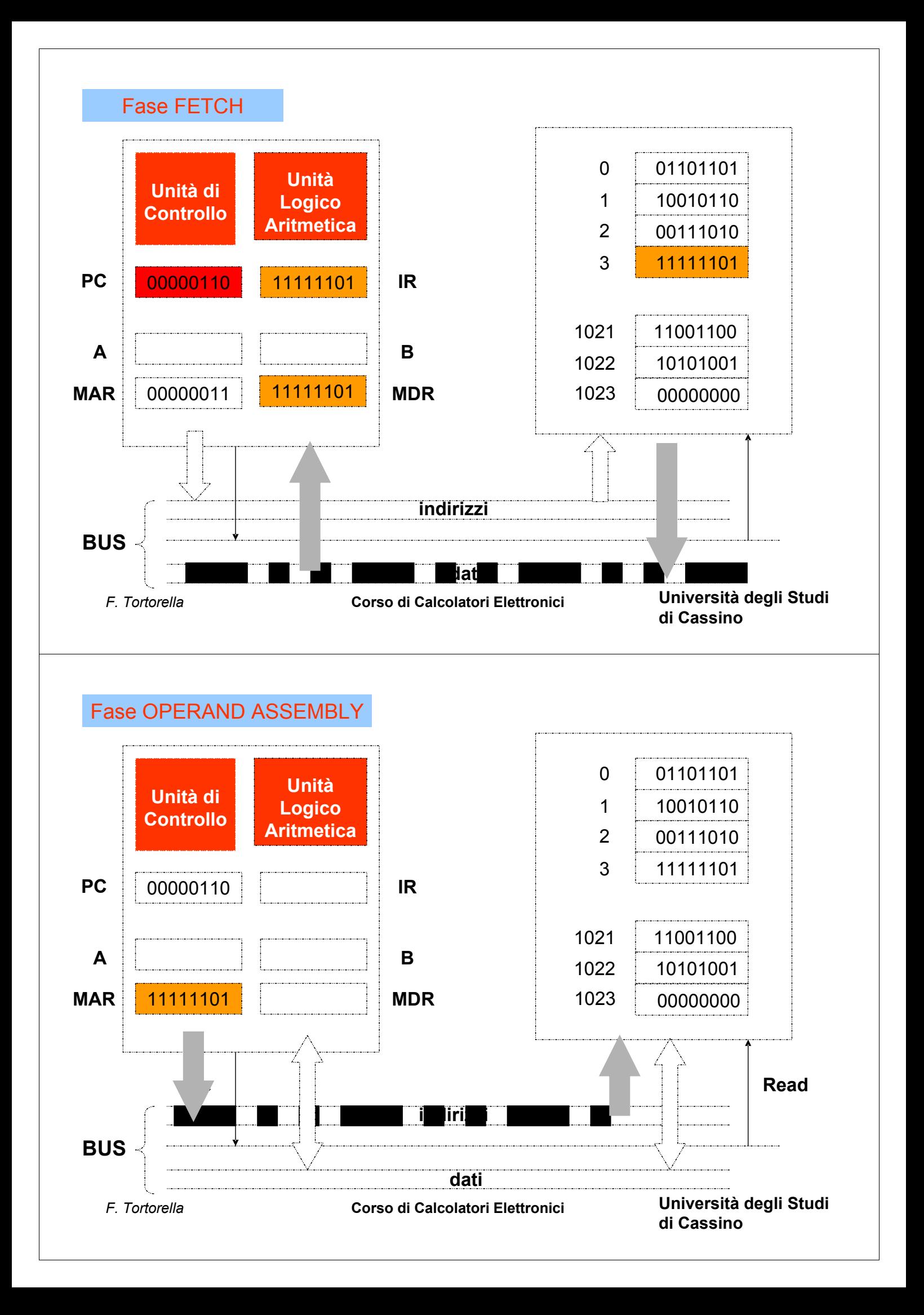

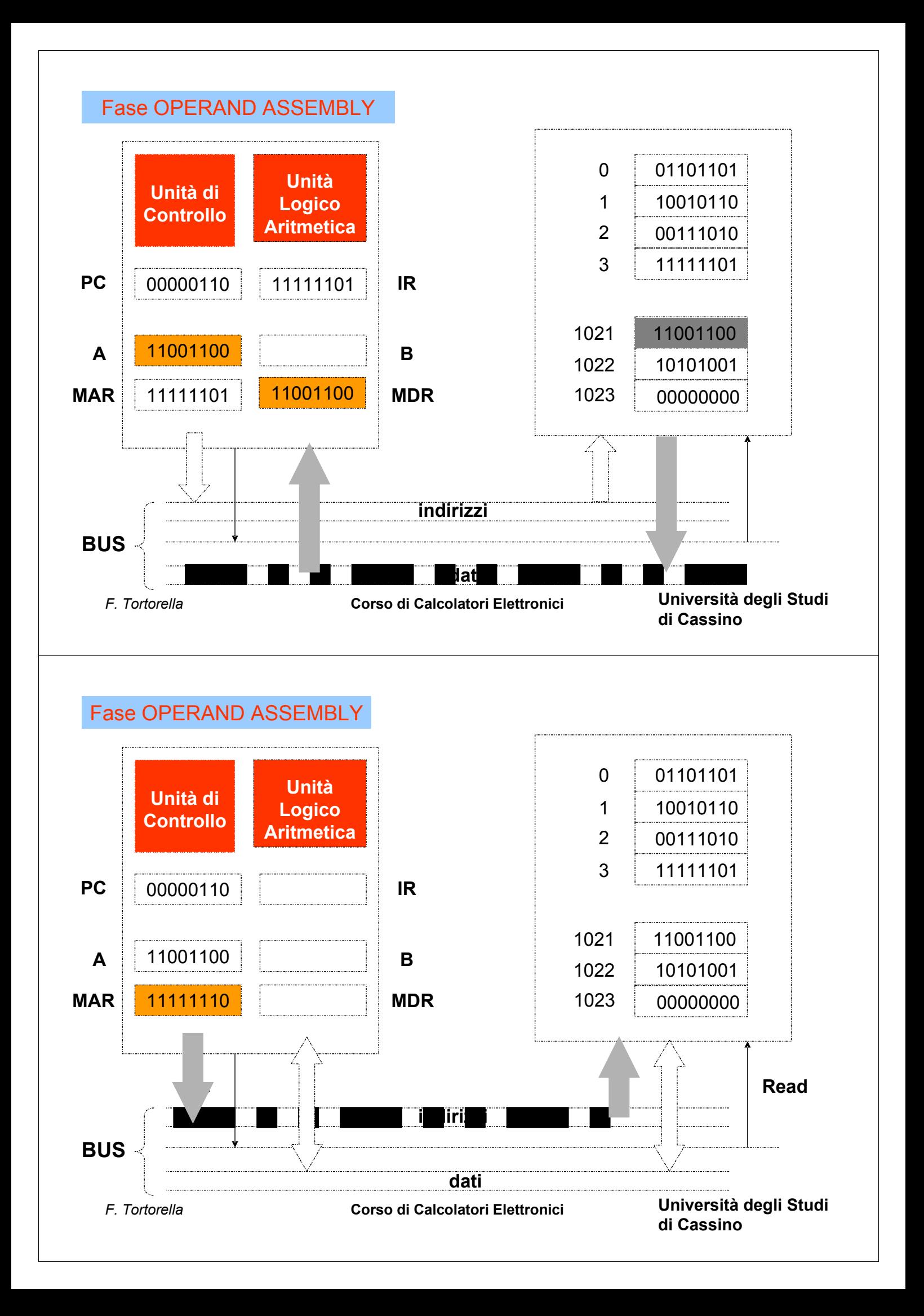

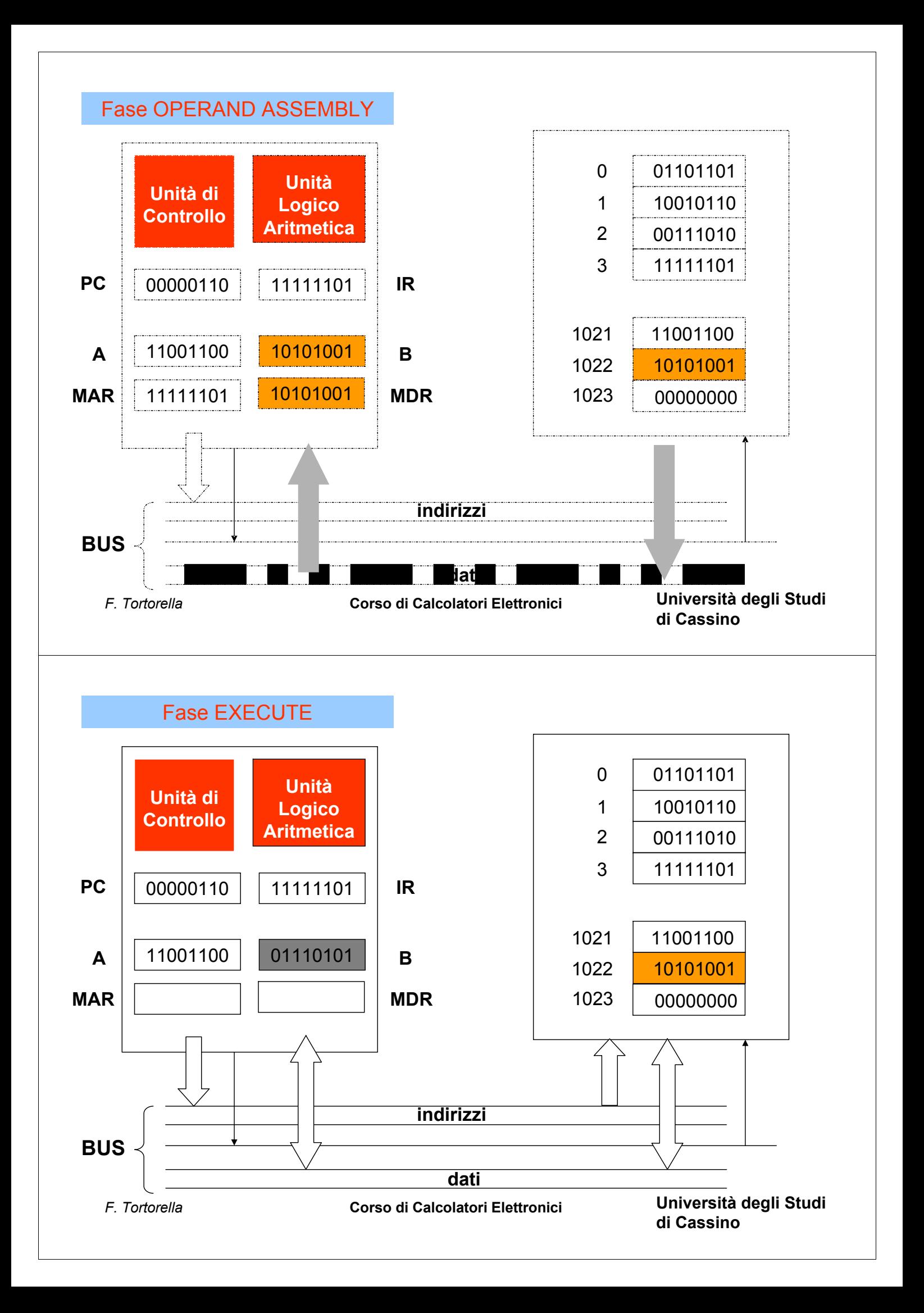

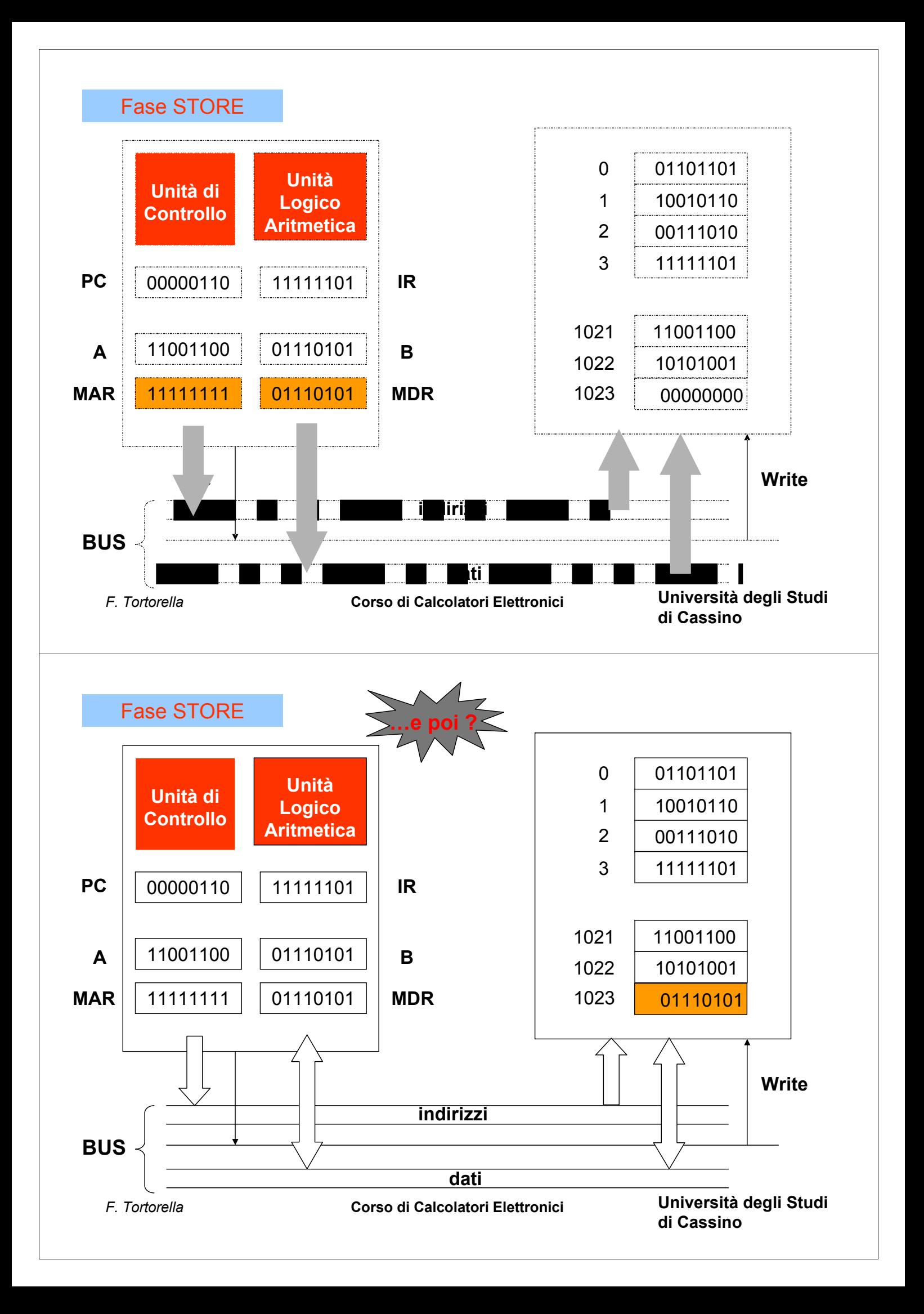

# **Modello di von Neumann**

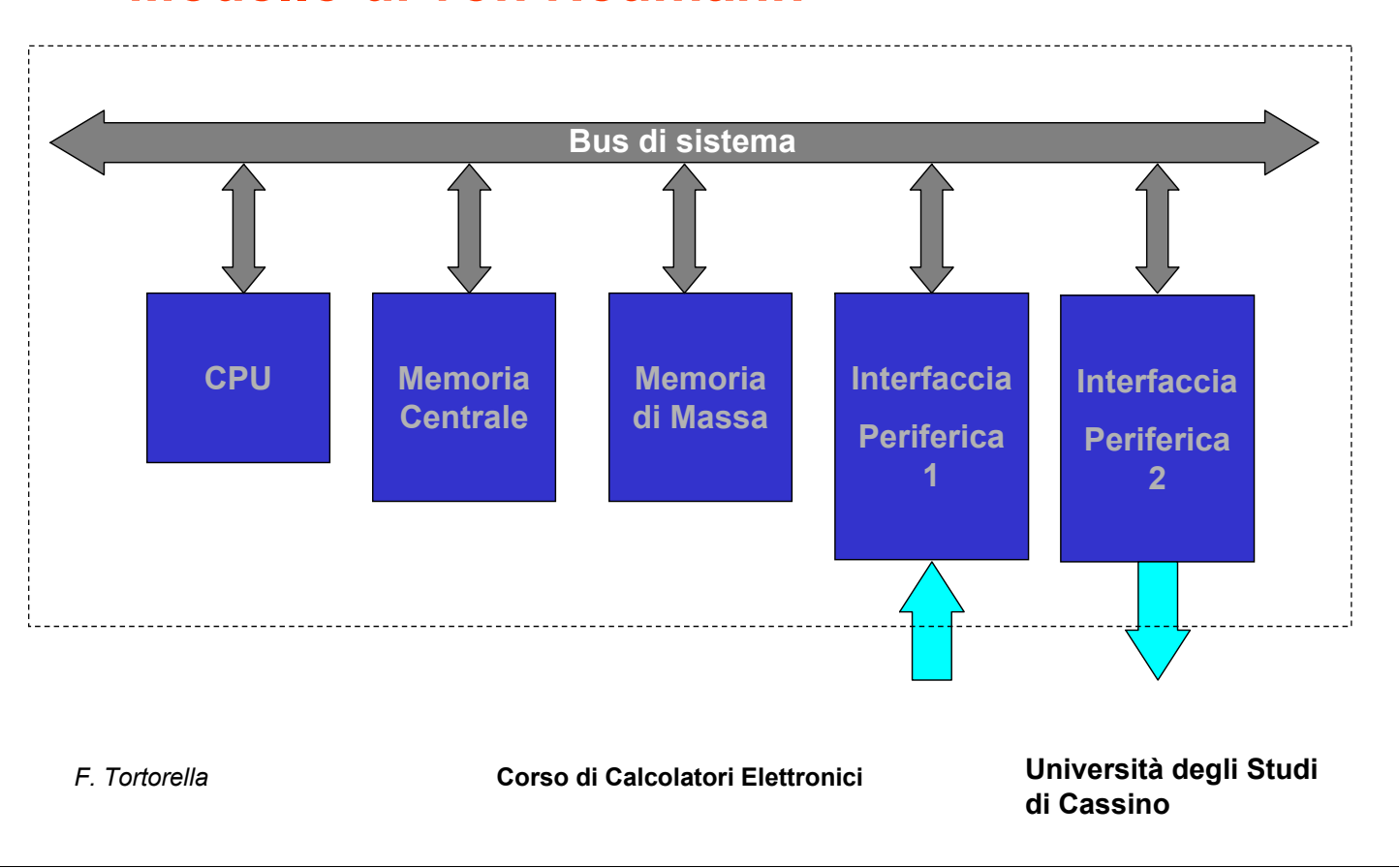

Un calcolatore basato sul modello di von Neumann permette l'esecuzione di un *programma*, cioè di una sequenza di istruzioni descritte nel linguaggio interpretabile dal calcolatore. Ma quali sono le caratteristiche di tale linguaggio ?

- è codificato tramite sequenze di bit
- accede ai dati tramite gli indirizzi di memoria o i registri interni della CPU
- ogni istruzione può compiere solo azioni molto semplici
- non gestisce direttamente i tipi di dati di interesse
- è strettamente legato alla particolare macchina su cui è definito

Non a caso viene definito *linguaggio macchina*

## Se si volesse implementare un dato algoritmo attraverso la scrittura di un programma in L.M. sarebbe quindi necessario:

- conoscere dettagliatamente tutti i codici operativi e la loro codifica
- decidere in quali registri (di memoria o interni alla CPU) vadano memorizzati i dati
- determinare, per ogni singola operazione richiesta dall'algoritmo, la sequenza di istruzioni in linguaggio macchina che la realizzano
- definire un'opportuna tecnica di codifica per ogni tipo di dati considerato
- limitarsi a utilizzare solo i calcolatori per cui esista una tale competenza, tenendo comunque presente che il programma scritto per un certo calcolatore non è eseguibile su altre macchine

## Impresa difficile, ma non impossibile

*F. Tortorella* **Corso di Calcolatori Elettronici Università degli Studi di Cassino**

## **Linguaggio di programmazione**

- linguaggio formale, con costrutti precisi per la definizione dei dati e delle operazioni
- gestione completa dei tipi fondamentali; possibilità di definire tipi strutturati
- costrutti che realizzano le principali azioni elaborative richieste

#### **Calcolatore**

- linguaggio rigido e complicato
- gestione dei tipi quasi nulla
- istruzioni estremamente semplici

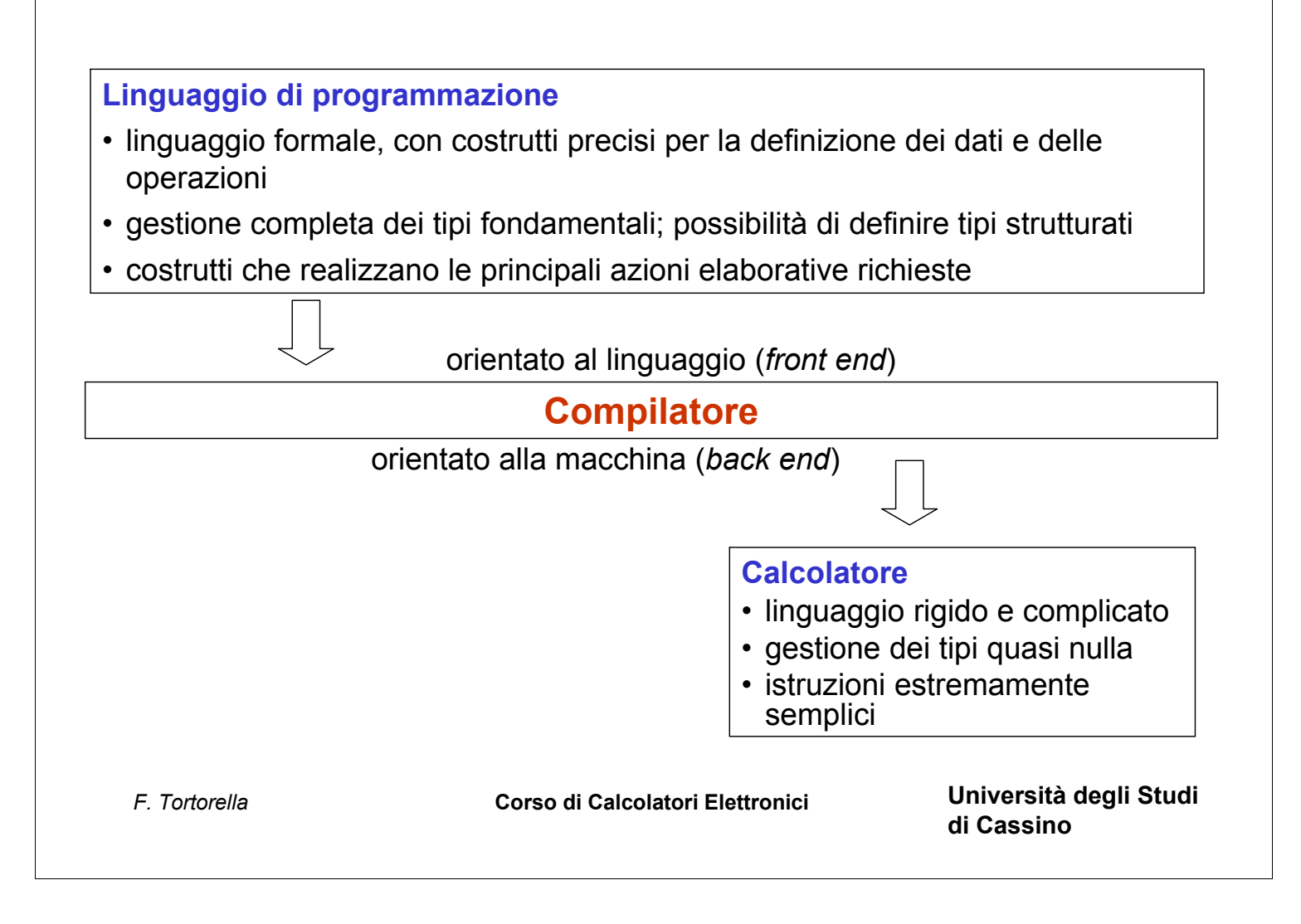